## MANUAL PARA TRABAJADORES

En [www.sefcarm.es](http://www.sefcarm.es/) se encuentra el "**Formulario para tramites SEF**", que se puede utilizar para la remisión de solicitudes de participación en los Consejos Comarcales 2020.

Es una opción complementaria a la presentación en cualquiera de los registros habilitados, incluidos los de las oficinas de empleo.

Se rellenan los datos del solicitante en el Formulario, seleccionando en el ASUNTO "Consejos Comarcales 2020", y los datos del solicitante. Se adjunta la solicitud en el "Fichero Anexo I" y la relación de familiares y resto de documentos en el "Fichero Anexo II".

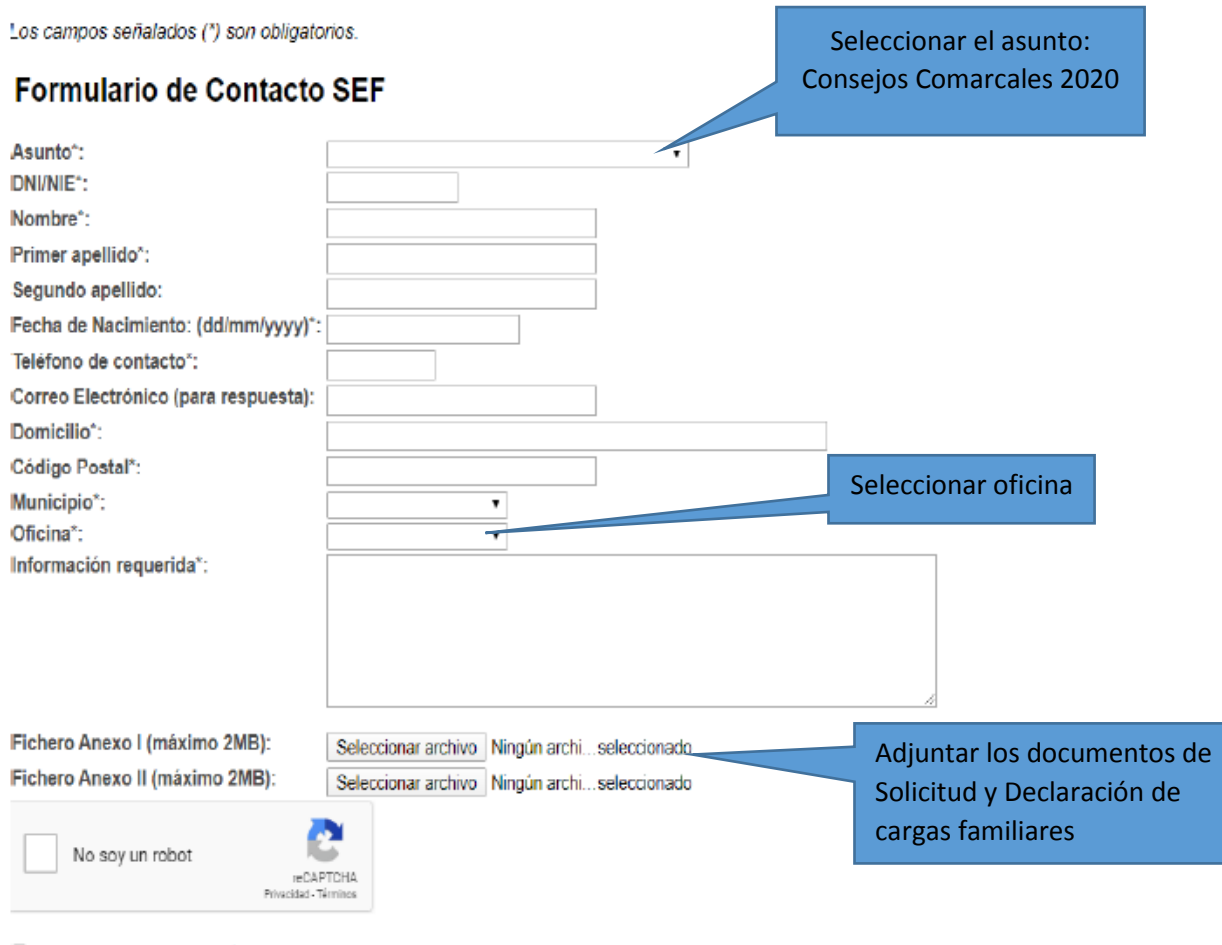

He leído y acepto la política de datos y normas de uso \*

Enviar

Al pulsar Enviar, si no hay errores, se emite un justificante del envío con las posibilidades de "Imprimir" o "Guardar", con los datos del remitente y un número de Identidad del documento.

La oficina recibe la solicitud, la registra y mecaniza la información correspondiente en la aplicación.

El proceso continúa tal y como se indica en la propia Resolución, y si hubiese alguna duda o se comprobase la falta de alguna documentación se pondrán en contacto con usted a través de los medios proporcionados en el propio Formulario.

Más información en [www.sefcarm.es](http://www.sefcarm.es/) > Servicios a trabajadores > Consejos Comarcales 2020

En caso de duda contacte con su oficina de empleo.